# **2.3.4.2.2 Data-In-Motion**

## [Return to State of Data Taxonomy](https://www.omgwiki.org/dido/doku.php?id=dido:public:ra:1.2_views:3_taxonomic:4_data_tax:02_state_taxonomy:start)

# **Overview**

#### [Return to Top](https://www.omgwiki.org/dido/doku.php?id=dido:public:ra:1.2_views:3_taxonomic:4_data_tax:02_state_taxonomy:motion)

[Data-in-Motion,](https://www.omgwiki.org/dido/doku.php?id=dido:public:ra:xapend:xapend.a_glossary:d:data_in_motion) also referred to as **Data in Transit** or **Data in Flight**, is a [Digital Asset](https://www.omgwiki.org/dido/doku.php?id=dido:public:ra:xapend:xapend.a_glossary:d:digital_asset) transmitted between locations (i.e., between computers or computer components). Data-In-Motion also describes data within [Random Access Memory \(RAM\).](https://www.omgwiki.org/dido/doku.php?id=dido:public:ra:xapend:xapend.a_glossary:r:computermemory)

Some examples of Data-in-Motion include data:

- Moving from one [Endpoint](https://www.omgwiki.org/dido/doku.php?id=dido:public:ra:xapend:xapend.a_glossary:e:endpoint) to another Endpoint (e.g., endpoint device to a [Web Application \(Web](https://www.omgwiki.org/dido/doku.php?id=dido:public:ra:xapend:xapend.a_glossary:w:webapp) [App\)](https://www.omgwiki.org/dido/doku.php?id=dido:public:ra:xapend:xapend.a_glossary:w:webapp)
- Moving between [Virtual Machines](https://www.omgwiki.org/dido/doku.php?id=dido:public:ra:xapend:xapend.a_glossary:v:vm)
- Moving between [Cloud Services](https://www.omgwiki.org/dido/doku.php?id=dido:public:ra:xapend:xapend.a_glossary:c:cloud_service)
- Traversing trusted private networks (i.e. [Intranet](https://www.omgwiki.org/dido/doku.php?id=dido:public:ra:xapend:xapend.a_glossary:i:intranet)) or untrusted networks (i.e., [Internet](https://www.omgwiki.org/dido/doku.php?id=dido:public:ra:xapend:xapend.a_glossary:i:internet)).

Once the data arrives at its final destination, it is classified as [Data-at-Rest.](https://www.omgwiki.org/dido/doku.php?id=dido:public:ra:1.2_views:3_taxonomic:4_data_tax:02_state_taxonomy:rest)

Because Data-in-Motion is vulnerable to Man-in-the-Middle (MITM) Attack attacks, it is often [Encrypted](https://www.omgwiki.org/dido/doku.php?id=dido:public:ra:xapend:xapend.a_glossary:e:encryption) to prevent interception. For example, the [Internet Small Computer System Interface \(iSCSI\)](https://www.omgwiki.org/dido/doku.php?id=dido:public:ra:xapend:xapend.a_glossary:i:iscsi) transport layer incorporates [Internet Protocol Security \(IPsec\),](https://www.omgwiki.org/dido/doku.php?id=dido:public:ra:xapend:xapend.a_glossary:i:ipsec) which can [encrypt](https://www.omgwiki.org/dido/doku.php?id=dido:public:ra:xapend:xapend.a_glossary:e:encryption) data as it is transferred between two devices to prevent a hacker with a sniffer from seeing the contents of that data. IPSec has been used extensively as a transit encryption protocol for [Virtual Private Network \(VPN\)](https://www.omgwiki.org/dido/doku.php?id=dido:public:ra:xapend:xapend.a_glossary:v:vpn) tunnels because it makes use of [Cryptography Algorithms](https://www.omgwiki.org/dido/doku.php?id=dido:public:ra:xapend:xapend.a_glossary:c:cryptographic_algorithm) such as Triple DES (3DES) and [Advanced Encryption Standard \(AES\).](https://www.omgwiki.org/dido/doku.php?id=dido:public:ra:xapend:xapend.b_stds:tech:nist:sp_800-34e) Encryption [Platform](https://www.omgwiki.org/dido/doku.php?id=dido:public:ra:xapend:xapend.a_glossary:p:platform) software can also be integrated with existing [Enterprise Resource Planning \(ERP\)](https://www.omgwiki.org/dido/doku.php?id=dido:public:ra:xapend:xapend.a_glossary:e:erp) systems to keep Data-in-Motion secure.

# **DIDO Specifics**

#### [Return to Top](https://www.omgwiki.org/dido/doku.php?id=dido:public:ra:1.2_views:3_taxonomic:4_data_tax:02_state_taxonomy:motion)

### **Overview**

Within DIDOs, the **Data-In-Motion** refers to data as it moves between the **[Nodes](https://www.omgwiki.org/dido/doku.php?id=dido:public:ra:xapend:xapend.a_glossary:n:node)** within a **[Node](https://www.omgwiki.org/dido/doku.php?id=dido:public:ra:xapend:xapend.a_glossary:n:node_network) [Network](https://www.omgwiki.org/dido/doku.php?id=dido:public:ra:xapend:xapend.a_glossary:n:node_network)**. The data moves on an infrastructure that includes [Hypertext Transfer Protocol \(HTTP\),](https://www.omgwiki.org/dido/doku.php?id=dido:public:ra:xapend:xapend.a_glossary:h:http) [Hypertext Transport Protocol Secure \(HTTPS\)](https://www.omgwiki.org/dido/doku.php?id=dido:public:ra:xapend:xapend.a_glossary:h:https), [Gossip Protocol](https://www.omgwiki.org/dido/doku.php?id=dido:public:ra:xapend:xapend.a_glossary:g:gossip), etc. There are any number of [Technical](https://www.omgwiki.org/dido/doku.php?id=dido:public:ra:1.2_views:2_tech_views:2-nodenet:2_net:2_trn#technical_standards) and [de facto Standards](https://www.omgwiki.org/dido/doku.php?id=dido:public:ra:1.2_views:2_tech_views:2-nodenet:2_net:2_trn#de_facto_standards) that are relevant to the [Transport](https://www.omgwiki.org/dido/doku.php?id=dido:public:ra:1.2_views:2_tech_views:2-nodenet:2_net:2_trn) of the data between the nodes.

Although the **Data-In-Motion** is dependent-upon and influenced-by the [Transport Layer](https://www.omgwiki.org/dido/doku.php?id=dido:public:ra:xapend:xapend.a_glossary:t:transportlayer), this section is concerned about the data flowing on the **Transport Layer** rather than on the [Physical Layer](https://www.omgwiki.org/dido/doku.php?id=dido:public:ra:xapend:xapend.a_glossary:p:physicallayer) and the [Protocols.](https://www.omgwiki.org/dido/doku.php?id=dido:public:ra:xapend:xapend.a_glossary:p:protocol)

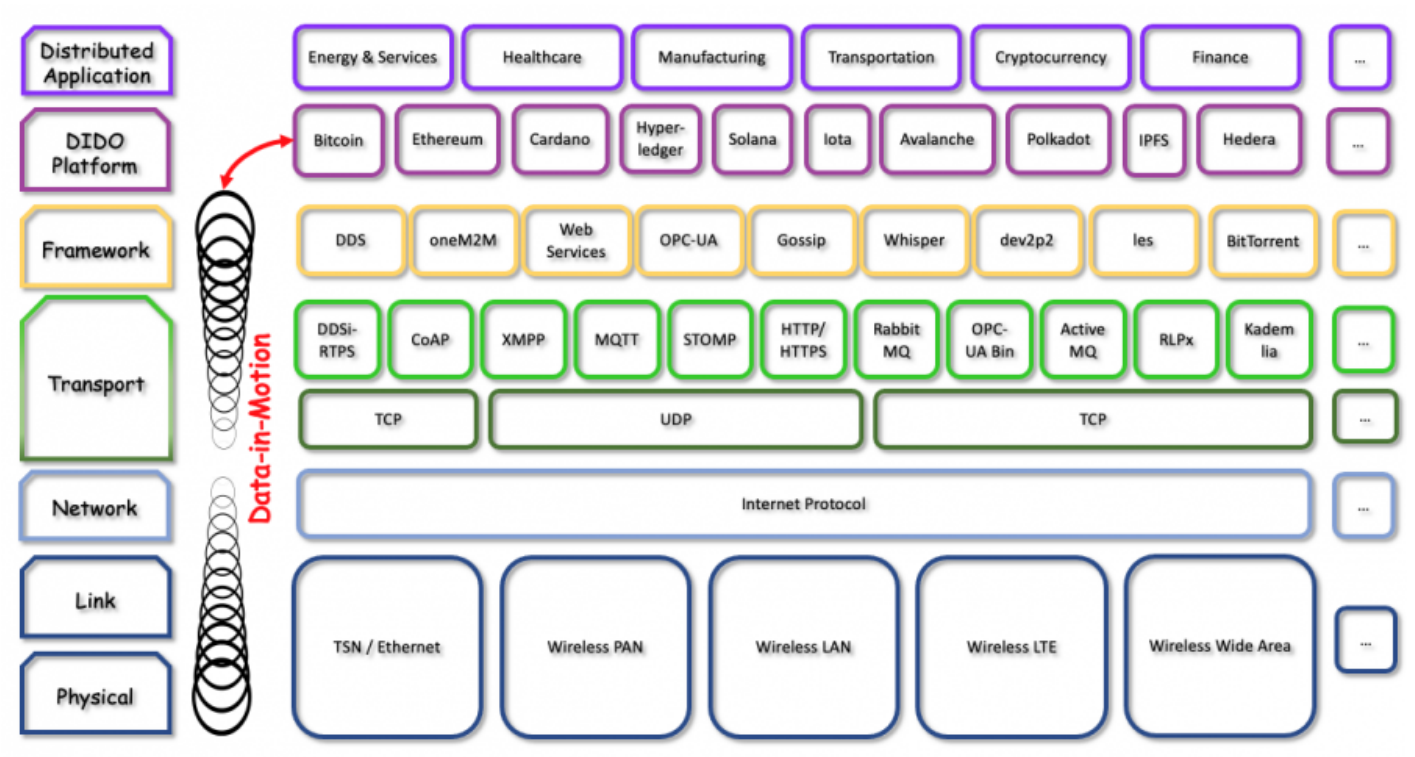

Figure 1: The layers in a DIDO and where the Data-In-Motion occurs.

**Note:** Also see: [4.3.5.3 System Manageability Issues](https://www.omgwiki.org/dido/doku.php?id=dido:public:ra:1.4_req:2_nonfunc:28_manageability:06_system) figure on the Industrial Internet Consortium's Connectivity Framework

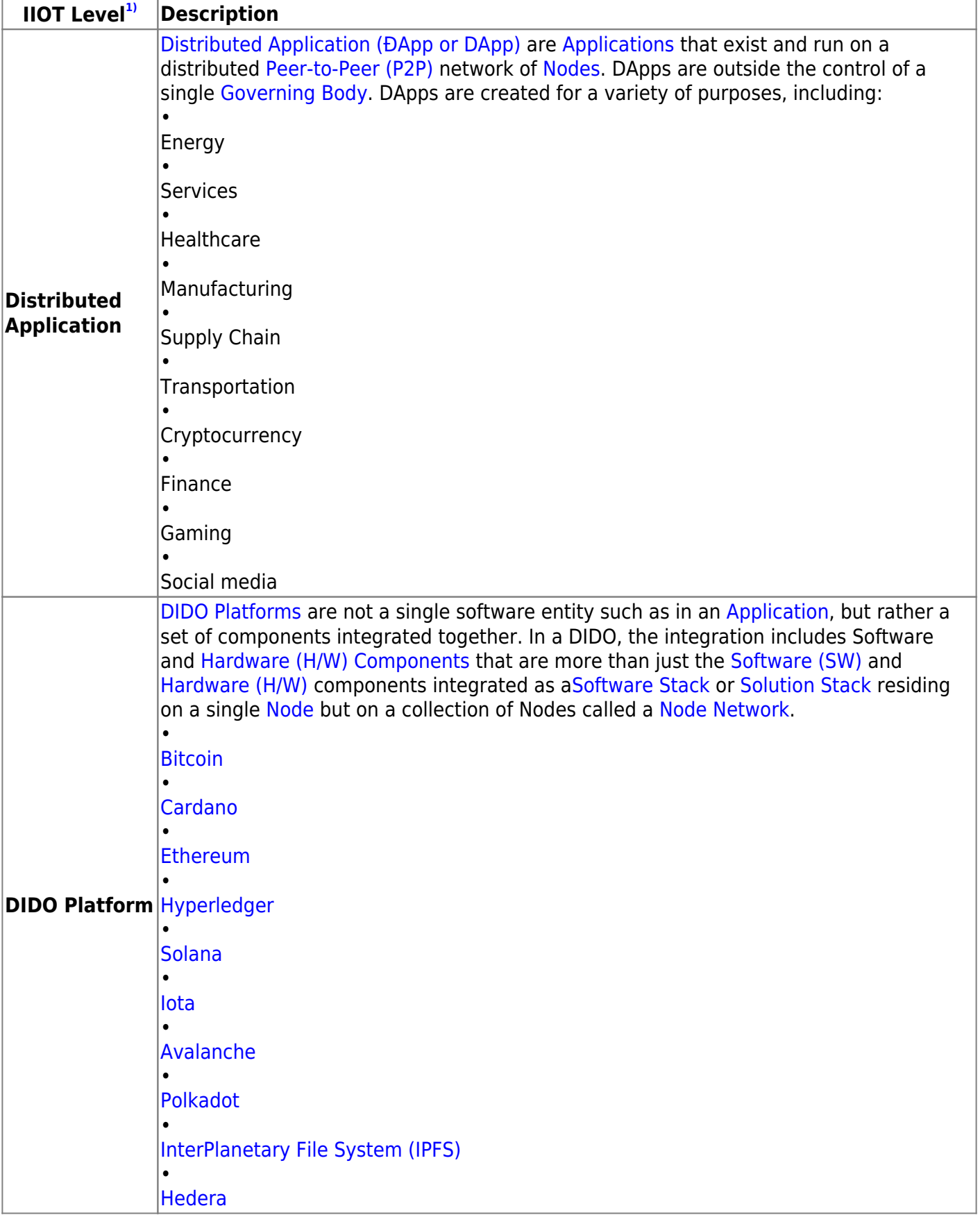

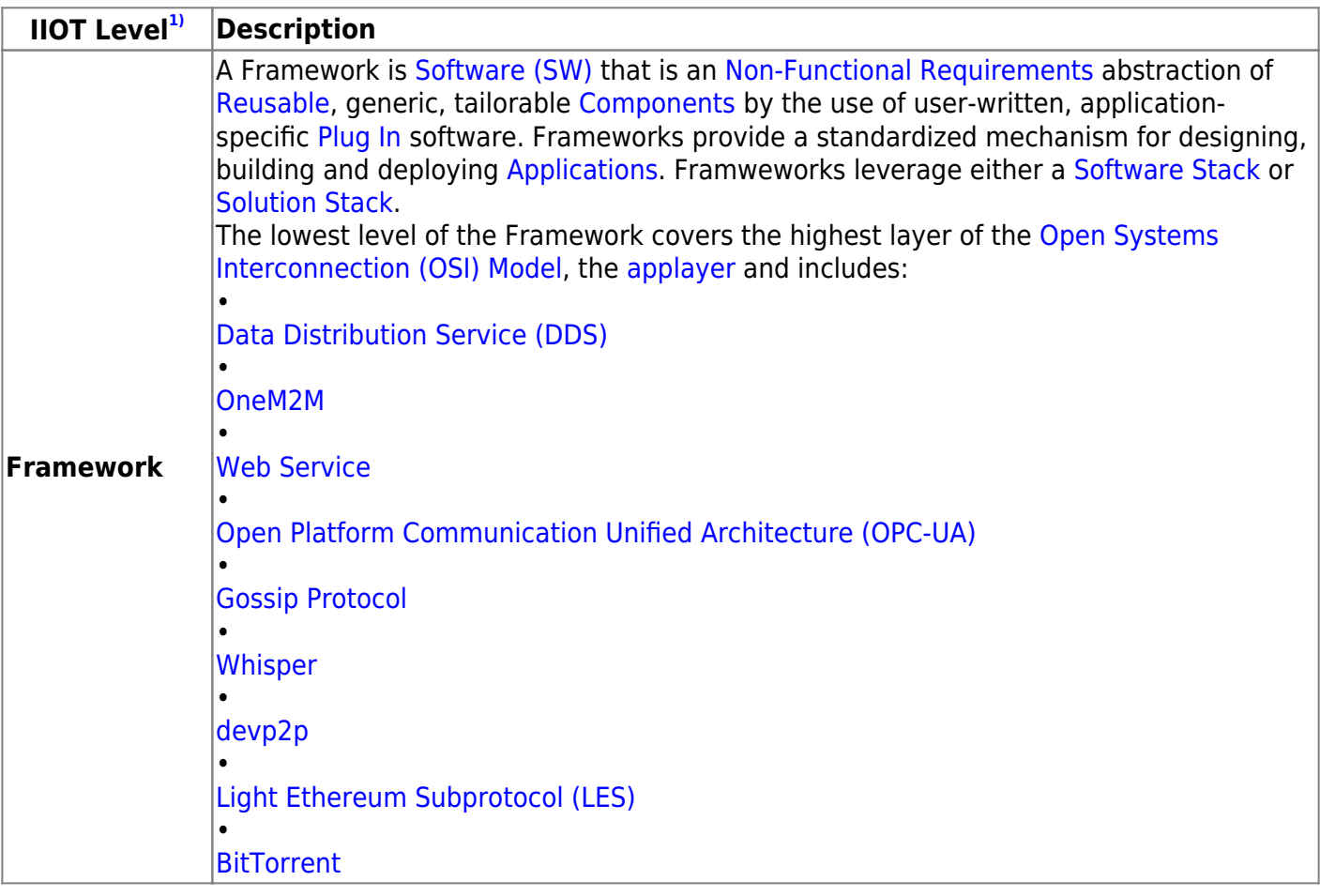

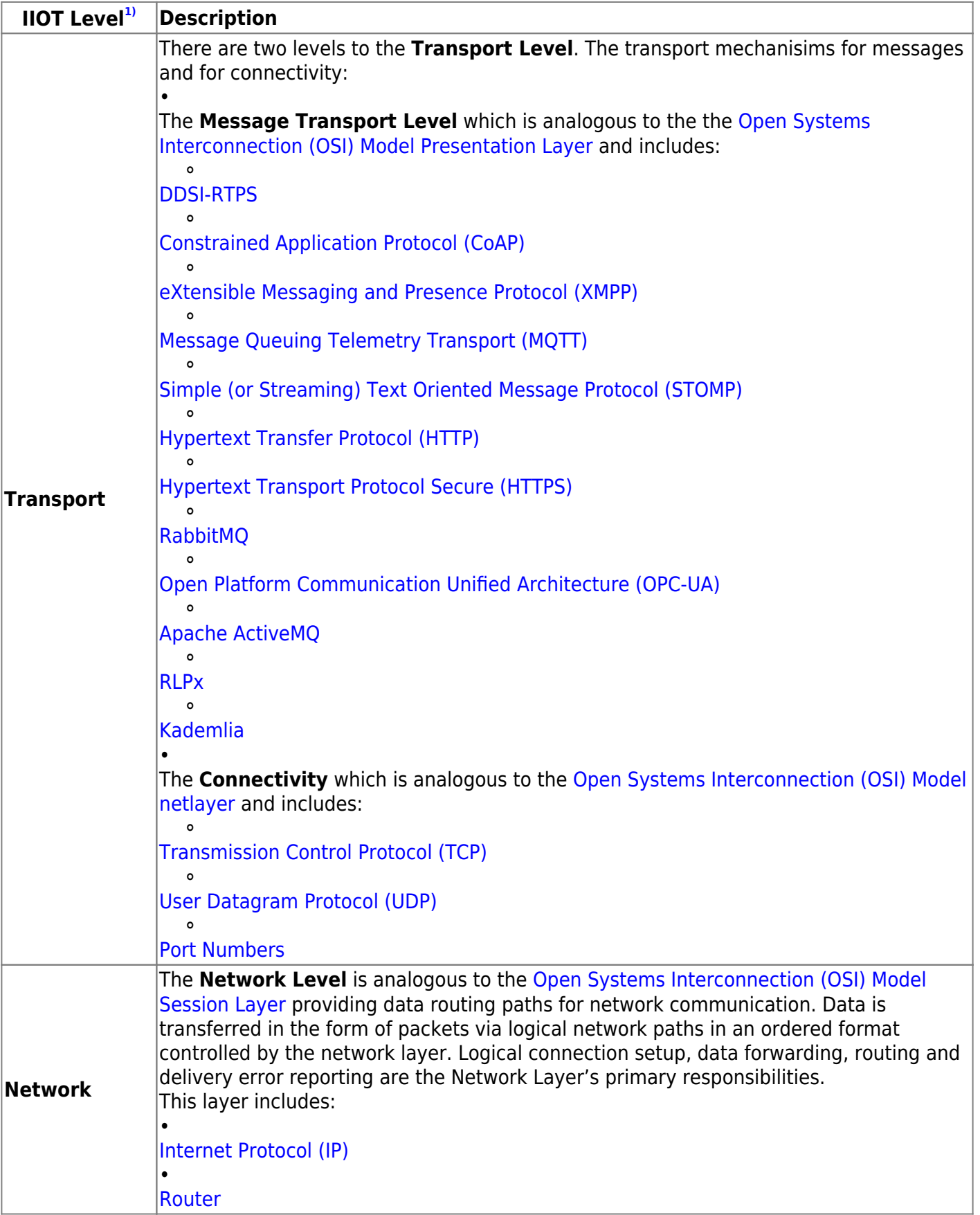

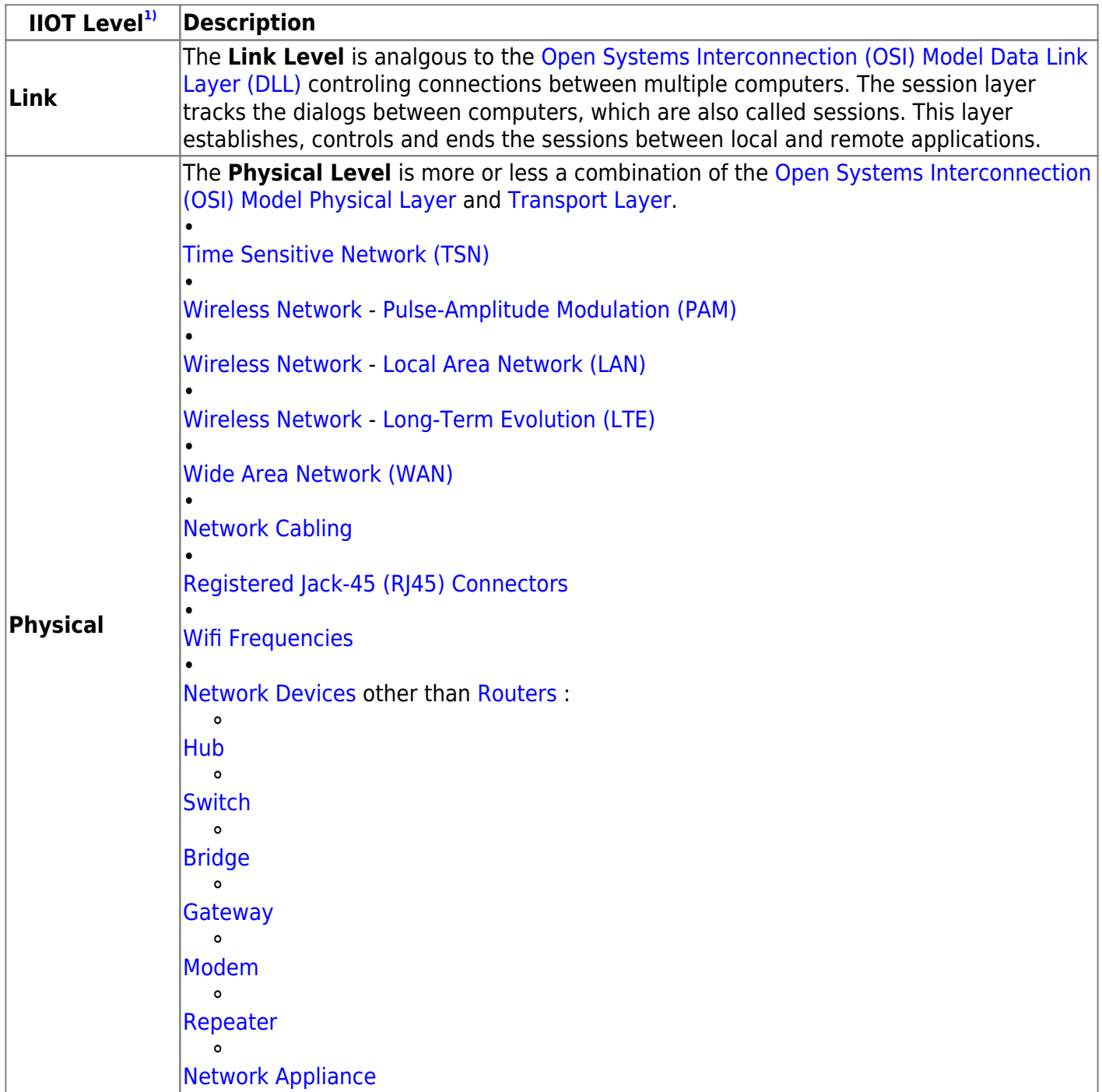

## **Discussion**

Most of the **DIDO Platforms** in combination with the **Frameworks** and **Application Layer** provide a [Reusable](https://www.omgwiki.org/dido/doku.php?id=dido:public:ra:1.4_req:2_nonfunc:20_maintainability:reuseability), general mechanism for [Dapps](https://www.omgwiki.org/dido/doku.php?id=dido:public:ra:xapend:xapend.a_glossary:d:dapp) to interact with DIDO **Nodes** in a **Node Network**. However, this combination of **Platforms**, **Frameworks**, and **Applications** create **DIDO Silos** offering little to no [Interoperability](https://www.omgwiki.org/dido/doku.php?id=dido:public:ra:xapend:xapend.a_glossary:i:interoperability) between the silos.

interface with a specific [DIDO Platform,](https://www.omgwiki.org/dido/doku.php?id=dido:public:ra:xapend:xapend.a_glossary:d:dido_platform) however, the **Frameworks** offer little in the way of [Bridging](https://www.omgwiki.org/dido/doku.php?id=dido:public:ra:xapend:xapend.a_glossary:b:bridge) between the **DIDO Platforms** making it hard for **Data-In-Motion** to cross from DIDO Platform silo to another DIDO Platform silo, or in other words to [Innteroperate](https://www.omgwiki.org/dido/doku.php?id=dido:public:ra:xapend:xapend.a_glossary:i:interoperability). The Interoperability issues between the various platforms silos originate at at the lowest level of the **Framework** stack, or depending on the perspective, the upper level of the [Open Systems Interconnection \(OSI\) Model](https://www.omgwiki.org/dido/doku.php?id=dido:public:ra:xapend:xapend.a_glossary:o:osi) [Presentation Layer.](https://www.omgwiki.org/dido/doku.php?id=dido:public:ra:xapend:xapend.a_glossary:p:presentlayer)

[1\)](#page--1-0)

The Industrial Internet Consortium **Levels** are similar, but differnt from the [Open Systems](https://www.omgwiki.org/dido/doku.php?id=dido:public:ra:xapend:xapend.a_glossary:o:osi) [Interconnection \(OSI\) Model](https://www.omgwiki.org/dido/doku.php?id=dido:public:ra:xapend:xapend.a_glossary:o:osi) **Layers**. However, there is some overlap between the **Levels** and **Layers** especially at the lower rungs. However, it is imprtant to differentiate between the two. Where possible in the discussion of the **Levels**, the corresponding **Layers** are provided.

From: <https://www.omgwiki.org/dido/>- **DIDO Wiki**

Permanent link: **[https://www.omgwiki.org/dido/doku.php?id=dido:public:ra:1.2\\_views:3\\_taxonomic:4\\_data\\_tax:02\\_state\\_taxonomy:data\\_in\\_motion&rev=1642444249](https://www.omgwiki.org/dido/doku.php?id=dido:public:ra:1.2_views:3_taxonomic:4_data_tax:02_state_taxonomy:data_in_motion&rev=1642444249)** Last update: **2022/01/17 13:30**

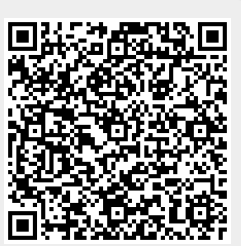